# Autoria Web

#### Professor: Diego Oliveira

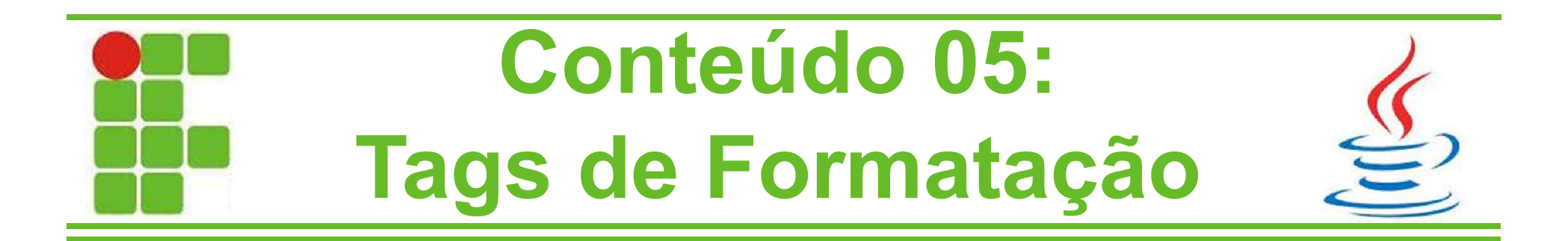

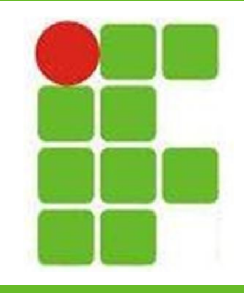

- As tags de formatação tem o objetivo de modificar a apresentação do conteúdo que está inserido dentro delas
- São utilizadas juntamente com o CSS para definir um template ou um tema para a página HTML na qual estão inseridas
- As alterações incluem cor, intensidade, posição, tamanho, fonte, formatação de texto e outras características

Vamos rever algumas dessas tags!

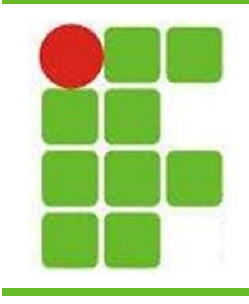

- <br>
- <font>
- <em>
- <strong>
- <code></sup>
- <kbd>
- <var>
- 
- <samp>
	- <cite>

- $\cdot$  <hr>
- <u>
- <pre>
- $\cdot$  <p>
- $\cdot$  <s>
- •</sub> <sub>
- 
- 
- $\cdot$  <br/>big>
- 

• <small>

• <blink>

ALGUMAS TAGS SÃO ANTIGAS E SEU USO FOI SUBSTITUÍDO PELO CSS.

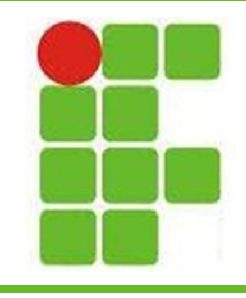

- A tag <br> adiciona uma quebra de linha
- A tag <hr> adiciona uma régua na página

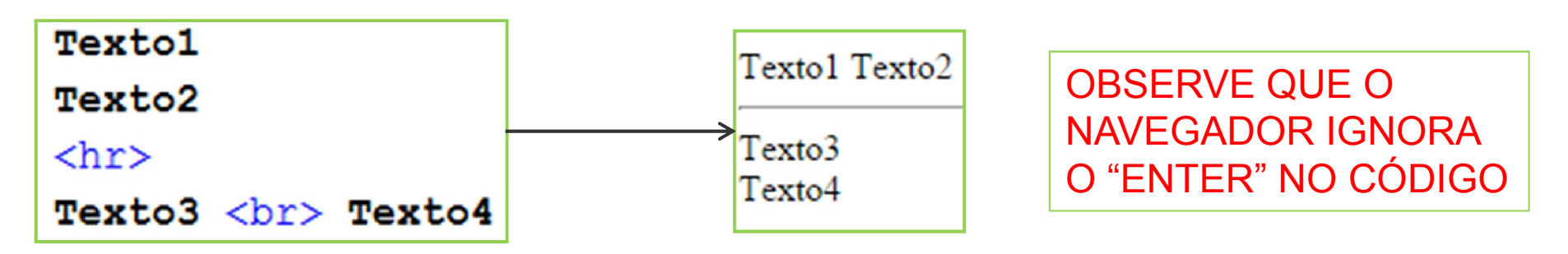

• A tag <marquee> coloca um texto para passar na página web como um anúncio A tag <pre> coloca um texto com sua Formatação original (enter e tabs) 4

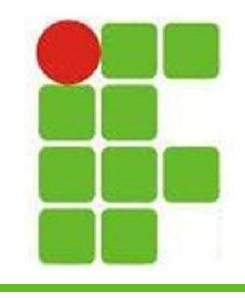

• Há várias tags de formatação de texto, vejamos as principais:

<u>Sublinhado</u> <br> <s>Tachado/Riscado</s> <br> <i>Itático</i> <br> <em>Enfatizado</em> <br> Normal<sup>Sobrescrito</sup> <br> Normal<sub>Subescrito</sub><br/> <br/> <br/>

Sublinhado <del>Tachado/Riseado</del> Itático Enfatizado NormalSobrescrito Normal<sub>Subescrito</sub>

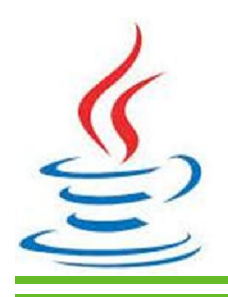

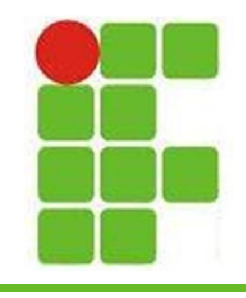

- Uma tag muito importante para formatação de texto é a <font>
- Vejamos como utilizá-la:

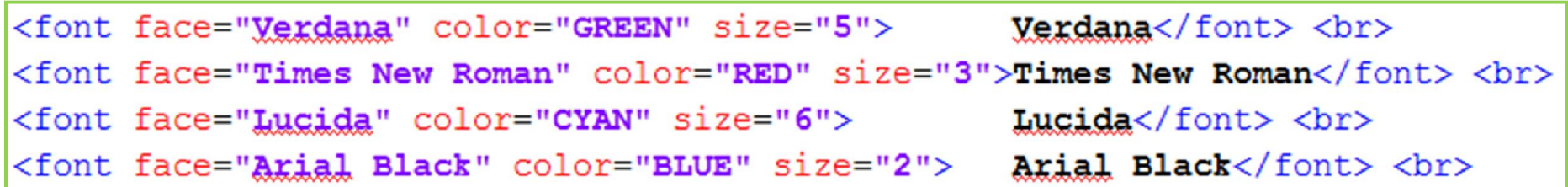

Verdana **Times New Roman** Lucida **Arial Black** 

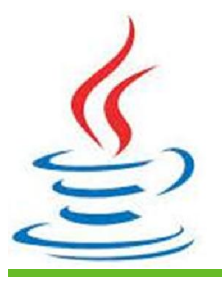

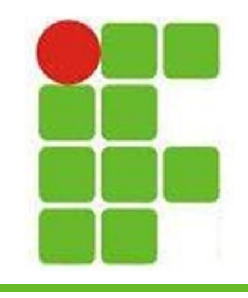

## Tags de Cabeçalho

- Cabeçalhos são utilizados no começo das páginas indicando o assunto de que tratam
- Servem como um indicador de seção, com diferentes tamanhos de títulos
- Nos editores de texto utilizamos um tamanho para Seção 1, outro pra Seção 1.1 e assim por diante
- Os cabeçalhos tem a mesma função, só que para páginas web

 $\mathbb{Z}$ Vejamos um exemplo:  $7$ 

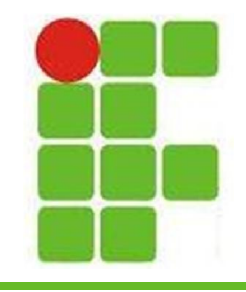

## Tags de Cabeçalho

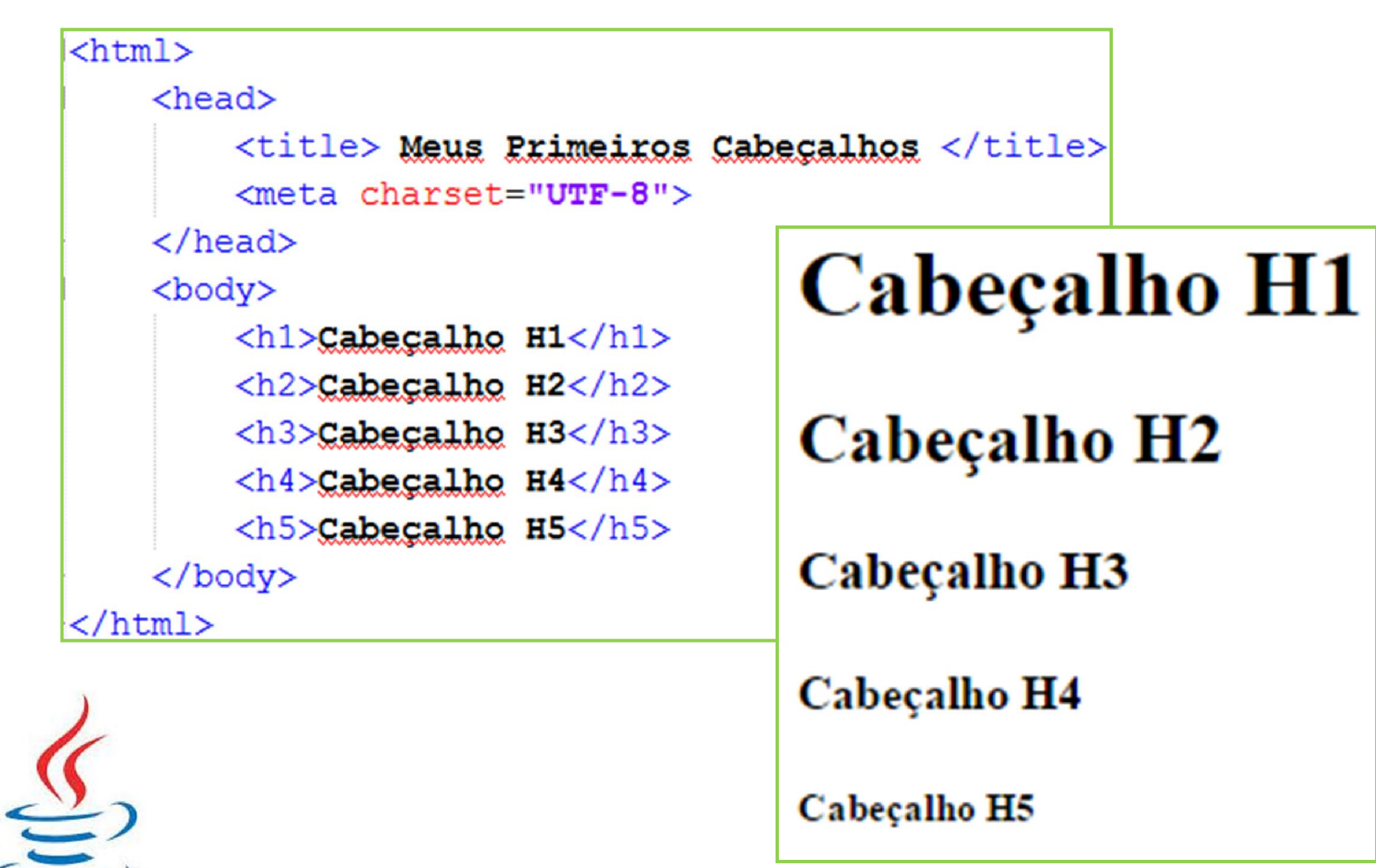

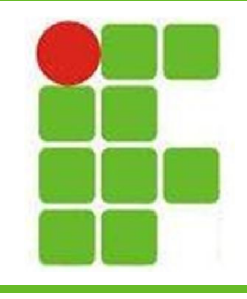

#### Tags de Lista

- São utilizadas para criar listas ordenadas ou não-ordenadas
- Também são utilizadas para criar sublistas
- As tags de lista ordenada são  $\leq$ ol> e  $\leq$ /ol>
- As de não-ordenada são <ul> e </ul>
- $\cdot$  E as de itens de lista são  $\le$ li> e  $\le$ /li>
- Para criar sublistas basta colocar uma nova lista dentro de um item de lista • Vamos ver alguns exemplos: 9

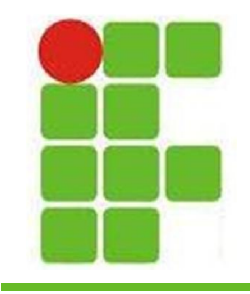

#### Tags de Lista

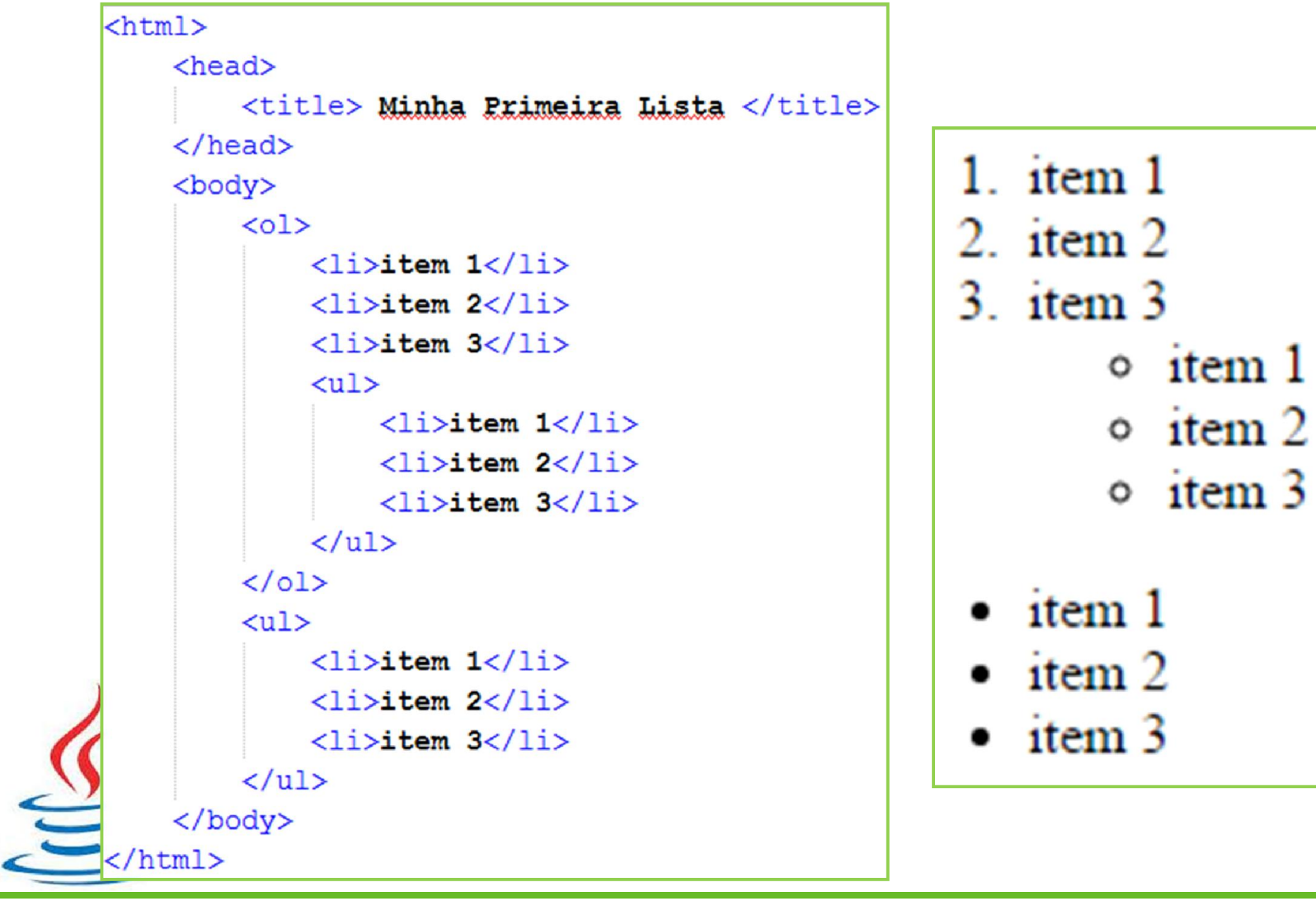

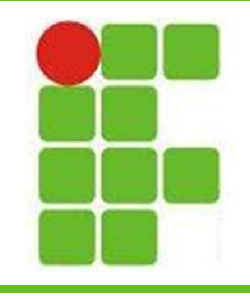

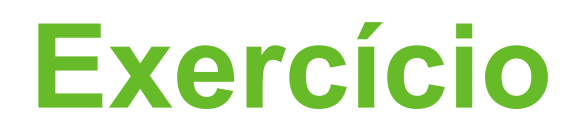

- Faça uma página com 2 listas, sendo uma ordenada e uma não-ordenada, cada uma com pelo menos 5 itens
- Adicione uma sublista em uma das listas
- Na mesma página adicione 5 textos, cada uma com uma fonte, tamanho e cor diferentes

• No final adicione um texto utilizando 5 tags de formatação de texto em palavras diferentes and the set of the set of the set of the set of the set of the set of the set of the set of the set of the set of the set of the set of the set of the set of the set of the set of the set of the set of the set o

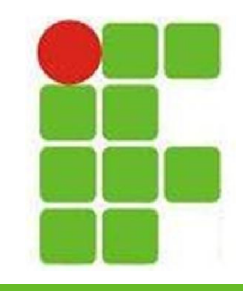

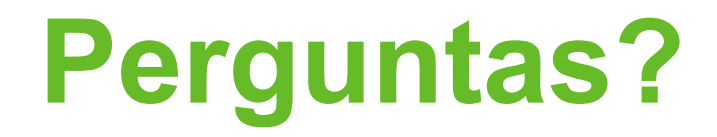

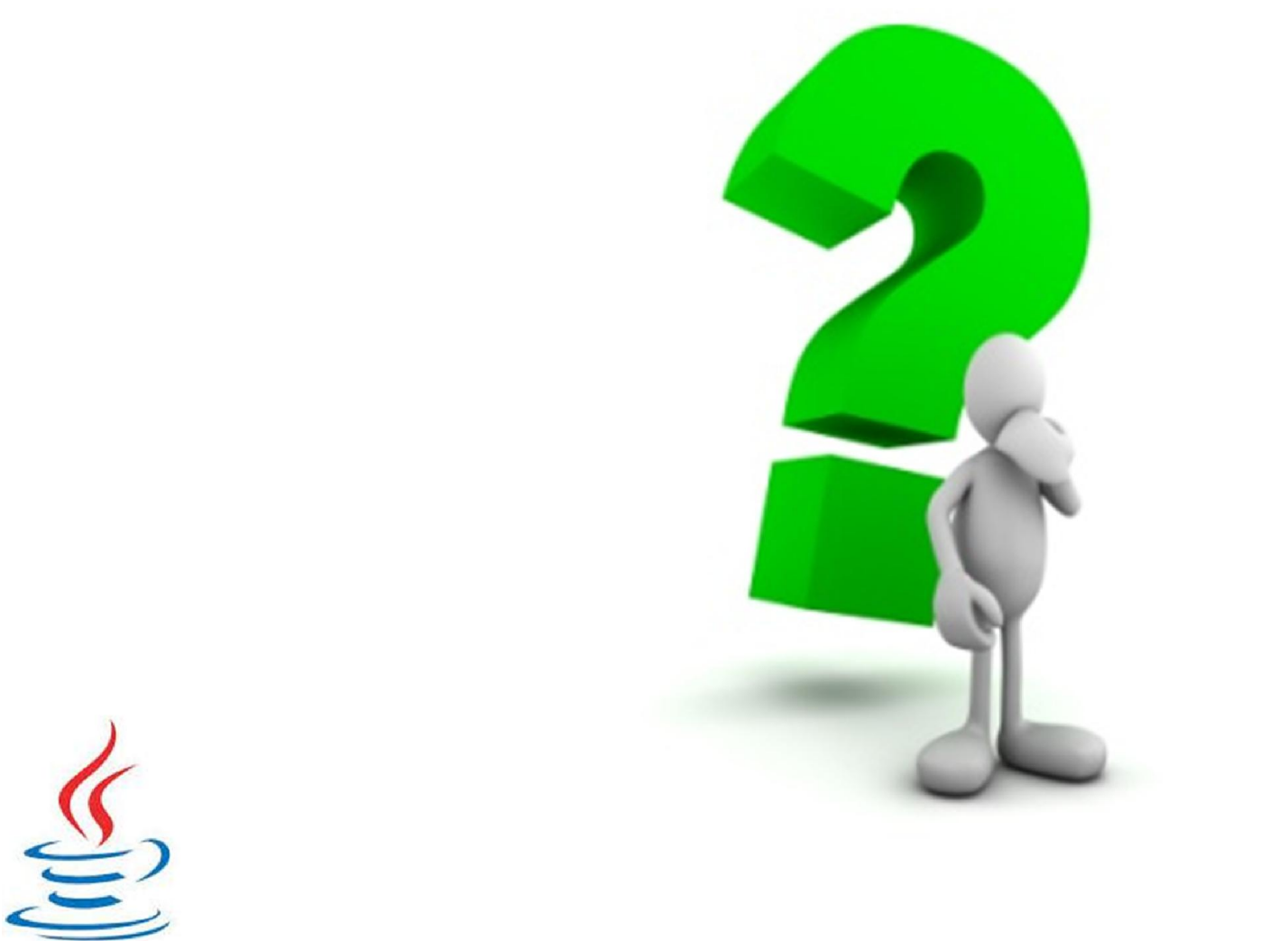